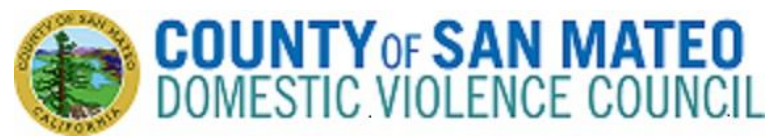

## **January 11, 2023**

## **3:00 p.m. – 4:30 p.m.**

### **IN-PERSON MEETING: 455 County Center, Redwood City in Room 101**

**Option for Members of the Public:** <https://smcgov.zoom.us/j/92387478308>

**For Audio Conference: dial +1 669 900 6833 then enter Meeting ID: 923 8747 8308 followed by # Please Note: Detailed step-by-step instructions are included below.**

# **AGENDA**

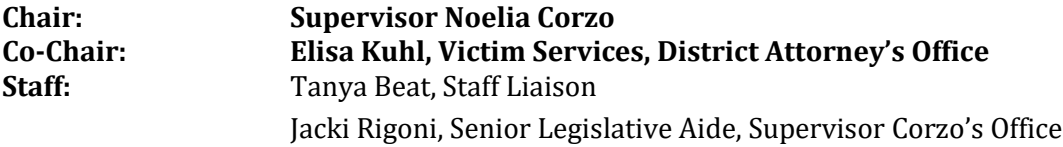

Caiti Busch, Deputy County Attorney, County Attorney's Office

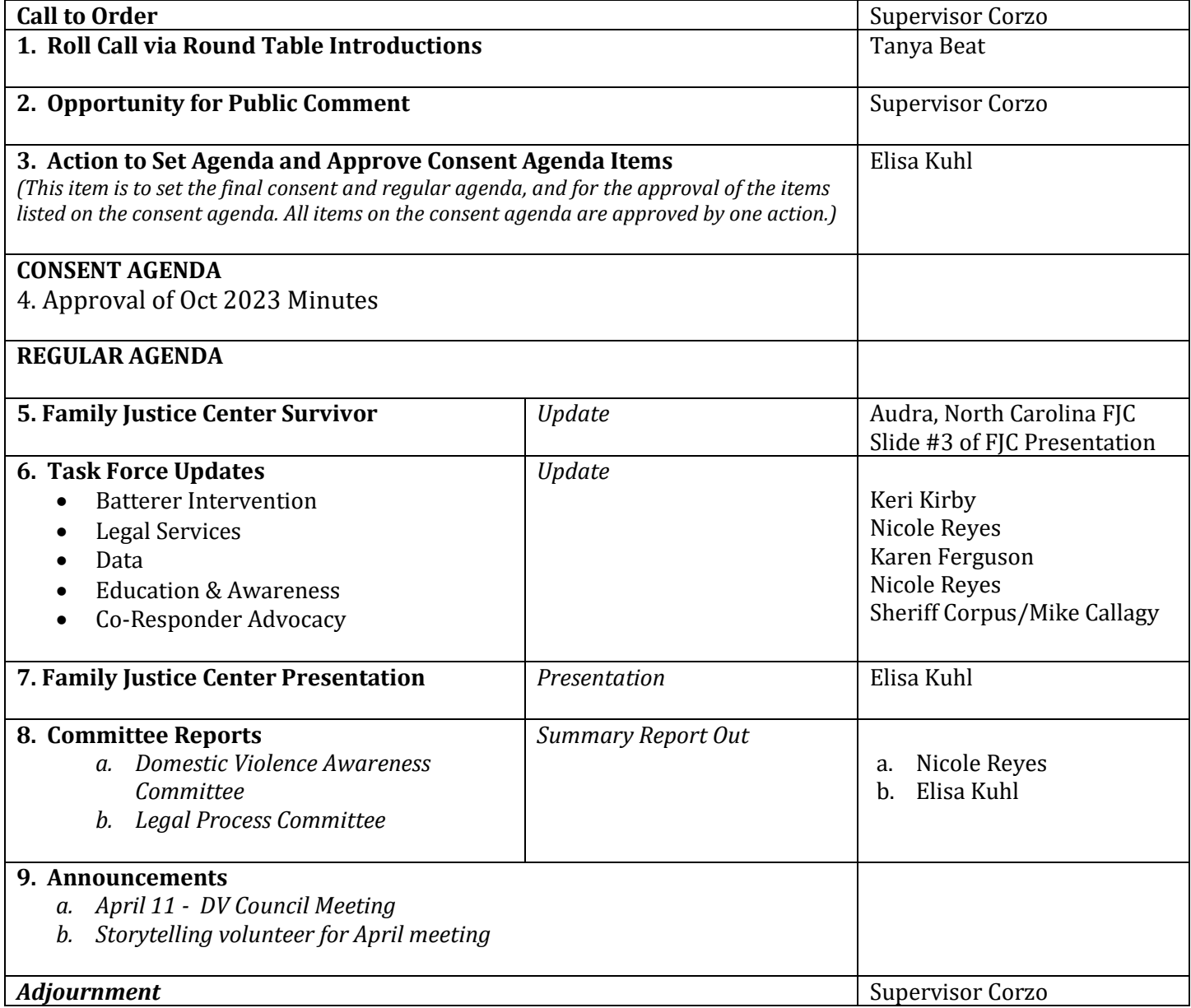

### **\*\*\*HYBRID MEETING - IN-PERSON AND BY VIDEOCONFERENCE\*\*\***

This meeting of the Domestic Violence Council (DVC) will be held at 455 County Center, Rm 101, Redwood City, 94063. Members of the public only will be able to participate in the meeting remotely via the Zoom platform or in person. For information regarding how to participate in the meeting, either in person or remotely, please refer to the instructions at the end of the agenda. In addition, a video broadcast of the meeting can be viewed at: [https://smcgov.zoom.us/j/92387478308.](https://smcgov.zoom.us/j/92387478308) Closed Captioning will be provided for all DVC meetings. While watching the video broadcast, please scroll over the video and click "CC" to turn closed captions on.

#### **Public Participation:**

The DVC meeting may be accessed through Zoom online a[t https://smcgov.zoom.us/j/92387478308.](https://smcgov.zoom.us/j/92387478308) The meeting ID is: 923 8747 8308. The meeting may also be accessed via telephone  $+1$  669 900 6833. Enter the Meeting ID: 923 8747 8308, then press #. Members of the public can also attend this meeting physically at 455 County Center, Rm 101, Redwood City, 94063 \*Written public comments may be emailed to tbeat@smcgov.org, and such written comments should indicate the specific agenda item on which you are commenting.

\*Spoken public comments will be accepted during the meeting in person or remotely through Zoom at the option of the speaker. Public comments via Zoom will be taken first, followed by speakers in person.

#### **\*Please see instructions for written and spoken public comments at the end of this agenda.**

#### **ADA Requests**

Individuals who require special assistance or a disability related modification or accommodation to participate in this meeting, or who have a disability and wish to request an alternative format for the meeting, should contact Tanya Beat as early as possible but no later than 5:00 p.m. on the day before the meeting at (650) 363-4467 and/or tbeat@smcgov.org. Notification in advance of the meeting will enable the County to make reasonable arrangements to ensure accessibility to this meeting, the materials related to it, and your ability to comment.

#### **\*Instructions for Public Comment During Hybrid Meetings**

During hybrid meetings, members of the public may address the DVC as follows:

**\*Written Comments:** Written public comments may be emailed in advance of the meeting. Please read the instructions carefully: 1. Your written comment should be emailed to tbeat@smcgov.org.

2. Your email should include the specific agenda item on which you are commenting or note that your comment concerns an item that is not on the agenda or is on the consent agenda.

3. Members of the public are limited to one comment per agenda item.

4. The length of the emailed comment should be commensurate with the two minutes customarily allowed for verbal comments, which is approximately 250-300 words.

5. If your emailed comment is received by 5:00 p.m. on the day before the meeting, it will be provided to the DVC and made publicly available on the agenda website under the specific item to which your comment pertains. If emailed comments are received after 5:00p.m. on the day before the meeting, the staff will make every effort to either (i) provide such emailed comments to the DVC and make such emails publicly available on the agenda website prior to the meeting, or (ii) read such emails during the meeting. Whether such emailed comments are forwarded and posted, or are read during the meeting, they will still be included in the administrative record.

#### **\*Spoken Comments:** In person Participation:

1. If you wish to speak to the DVC, please fill out a speaker's slip located on the materials table. If you have anything that you wish distributed to the DVC and included in the official record, please hand it to staff who will distribute the information to the members and staff.

Via Teleconference (Zoom):

1. The meeting may be accessed through Zoom online (see instructions above).

2. You may download the Zoom client or connect to the meeting using an internet browser. If using your browser, make sure you are using a current, up-to-date browser: Chrome 30+, Firefox 27+, Microsoft Edge 12+, Safari 7+. Certain functionality may be disabled in older browsers including Internet Explorer.

3. You will be asked to enter an email address and name. We request that you identify yourself by name as this will be visible online and will be used to notify you that it is your turn to speak.

4. When either Chair or staff calls for the item on which you wish to speak, click on "raise hand." Speakers will be notified shortly before they are called to speak.

### **\*Additional Information:**

For any questions or concerns regarding Zoom, including troubleshooting, privacy, or security settings, please contact Zoom directly. Public records that relate to any item on the open session agenda for a regular meeting are available for public inspection. Those records that are distributed less than 72 hours prior to the meeting are available for public inspection at the same time they are distributed to all members, or a majority of the members of the DVC.